## **Содержание**

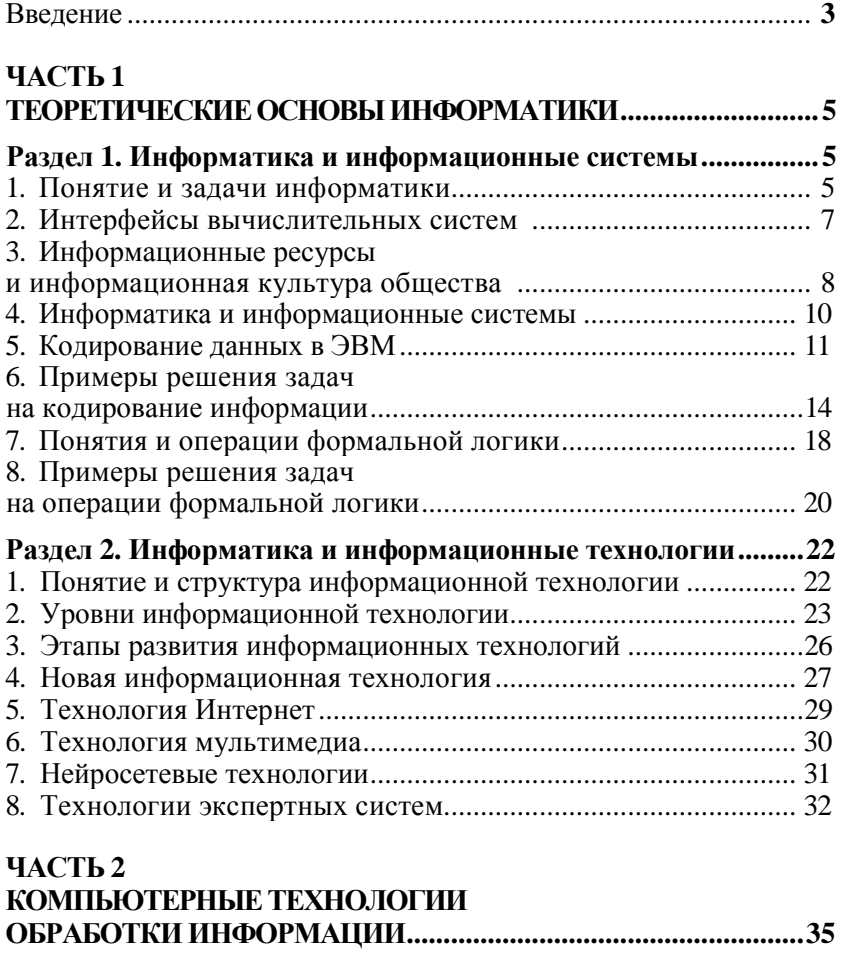

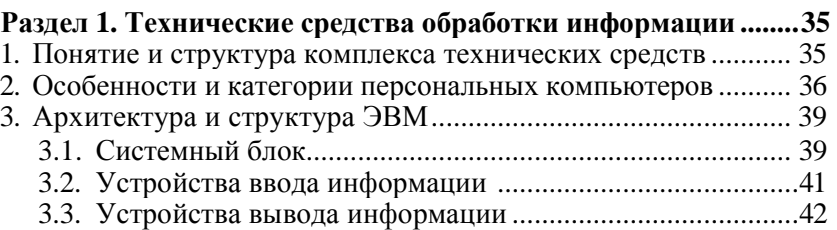

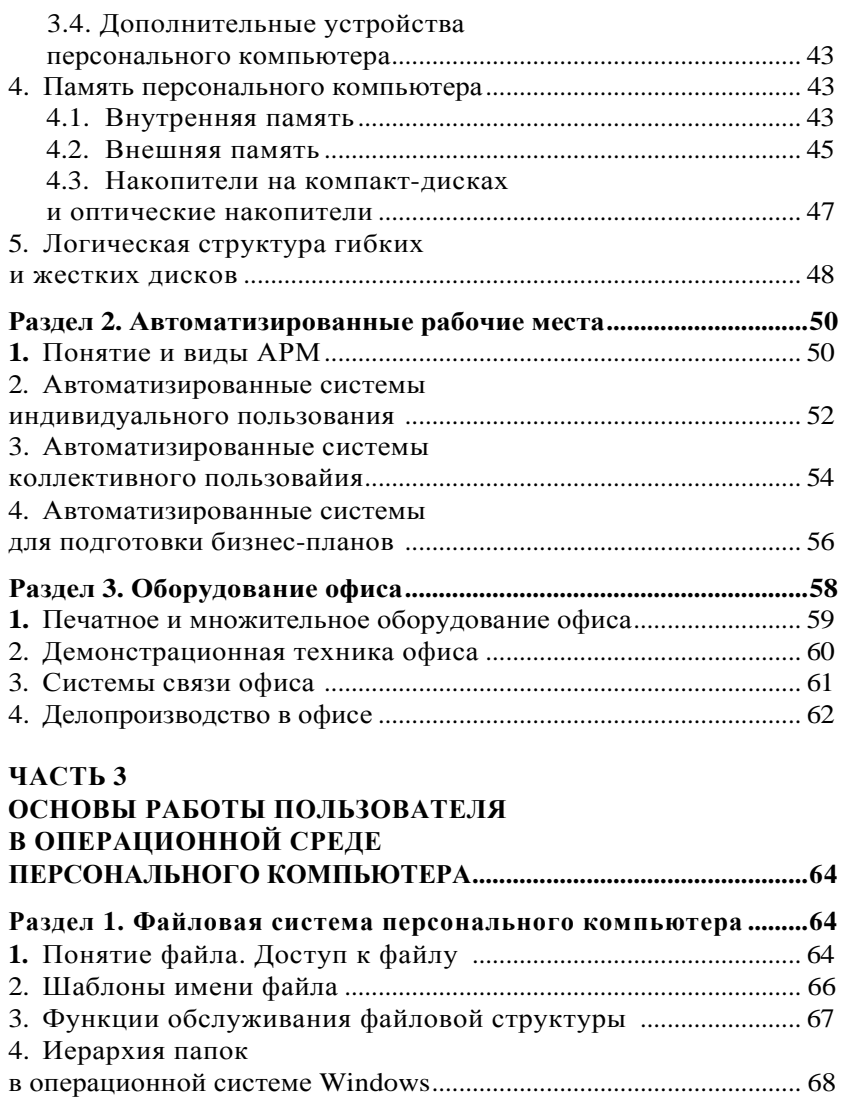

**Раздел 2. Системное программное обеспечение ЭВМ ................... 69** 1. Операционные системы ................................................................... 70 2. Операционные оболочки .................................................................. 72 3. Языки программирования ............................................................. 73 4. Интерпретирующие и компилирующие языки .......................... 76 5. Драйверы и утилиты ........................................................................ 77

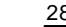

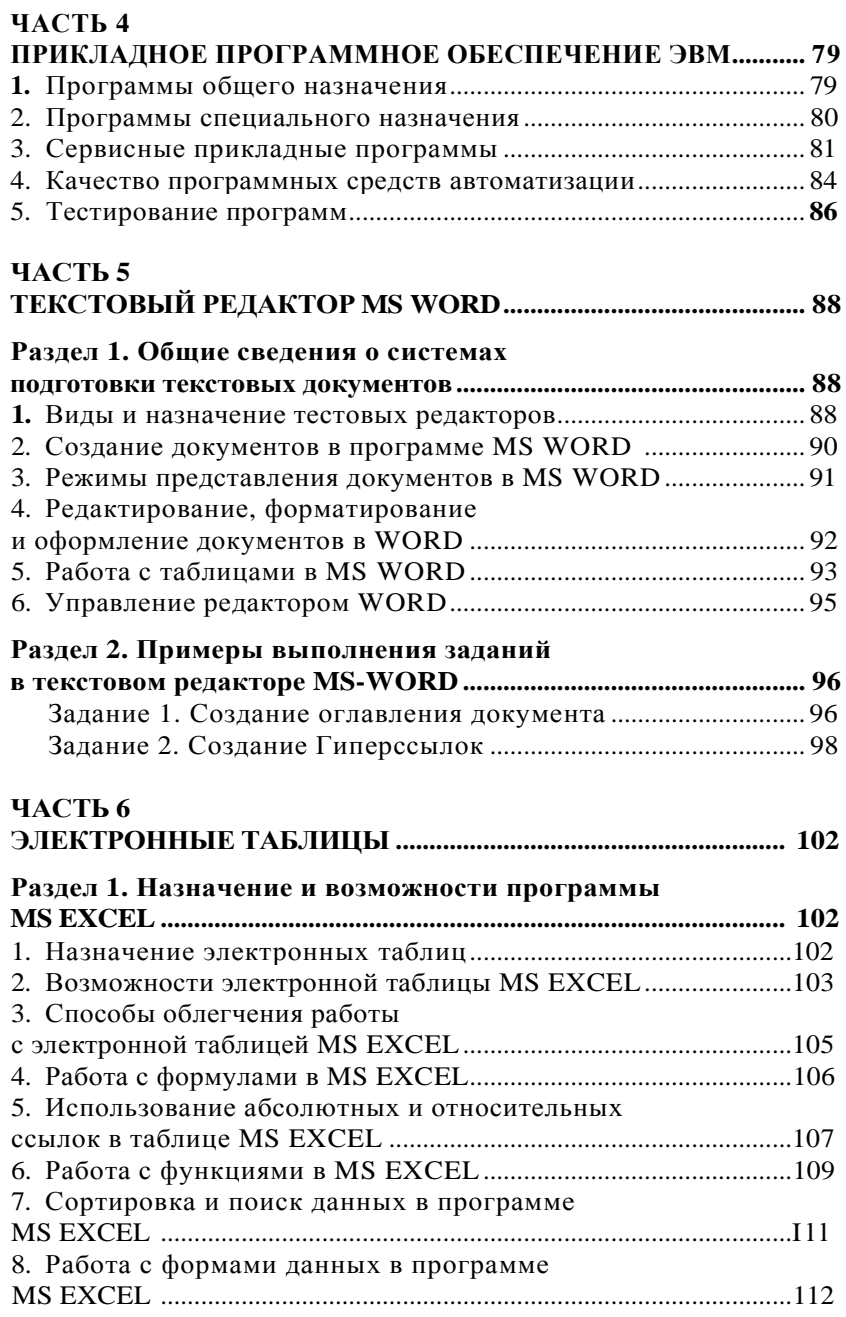

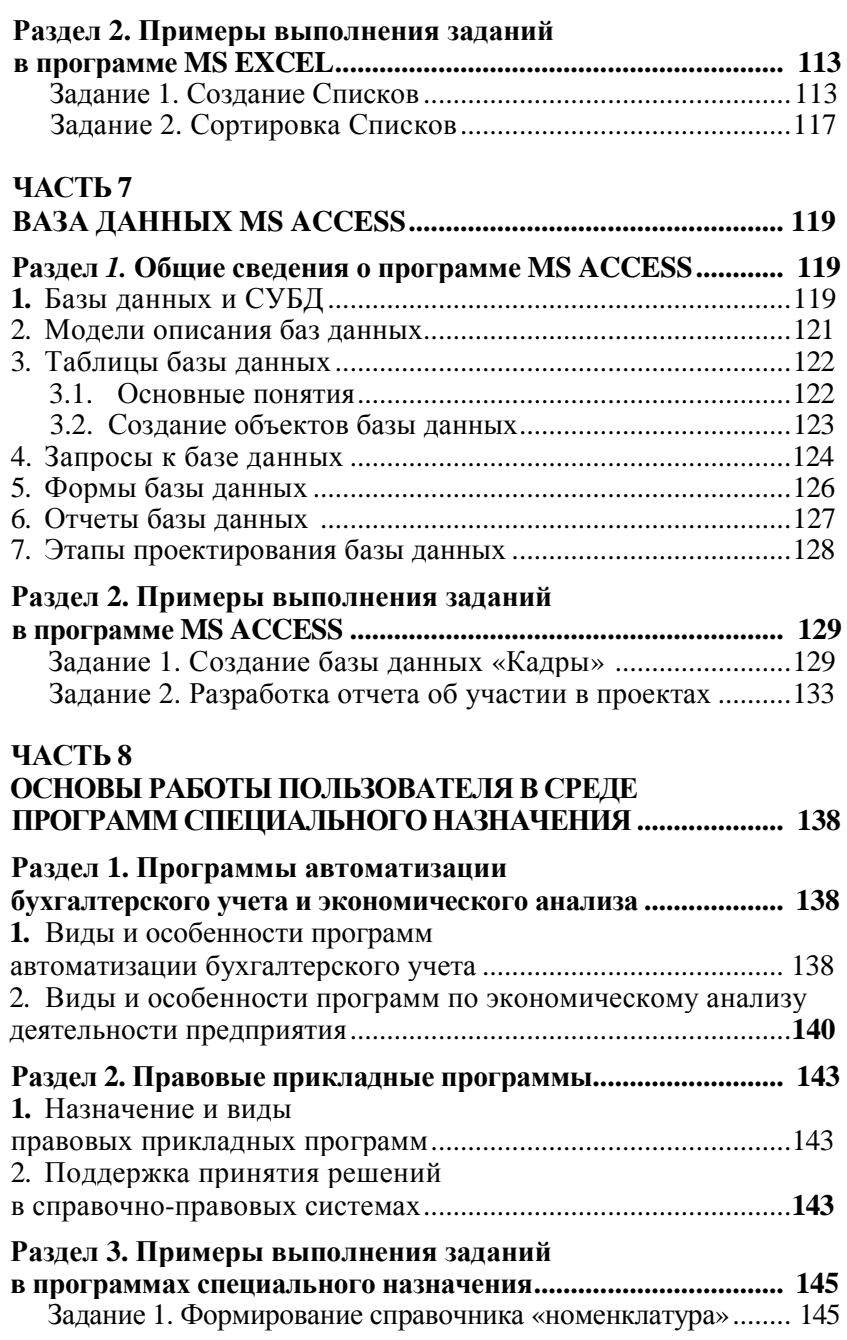

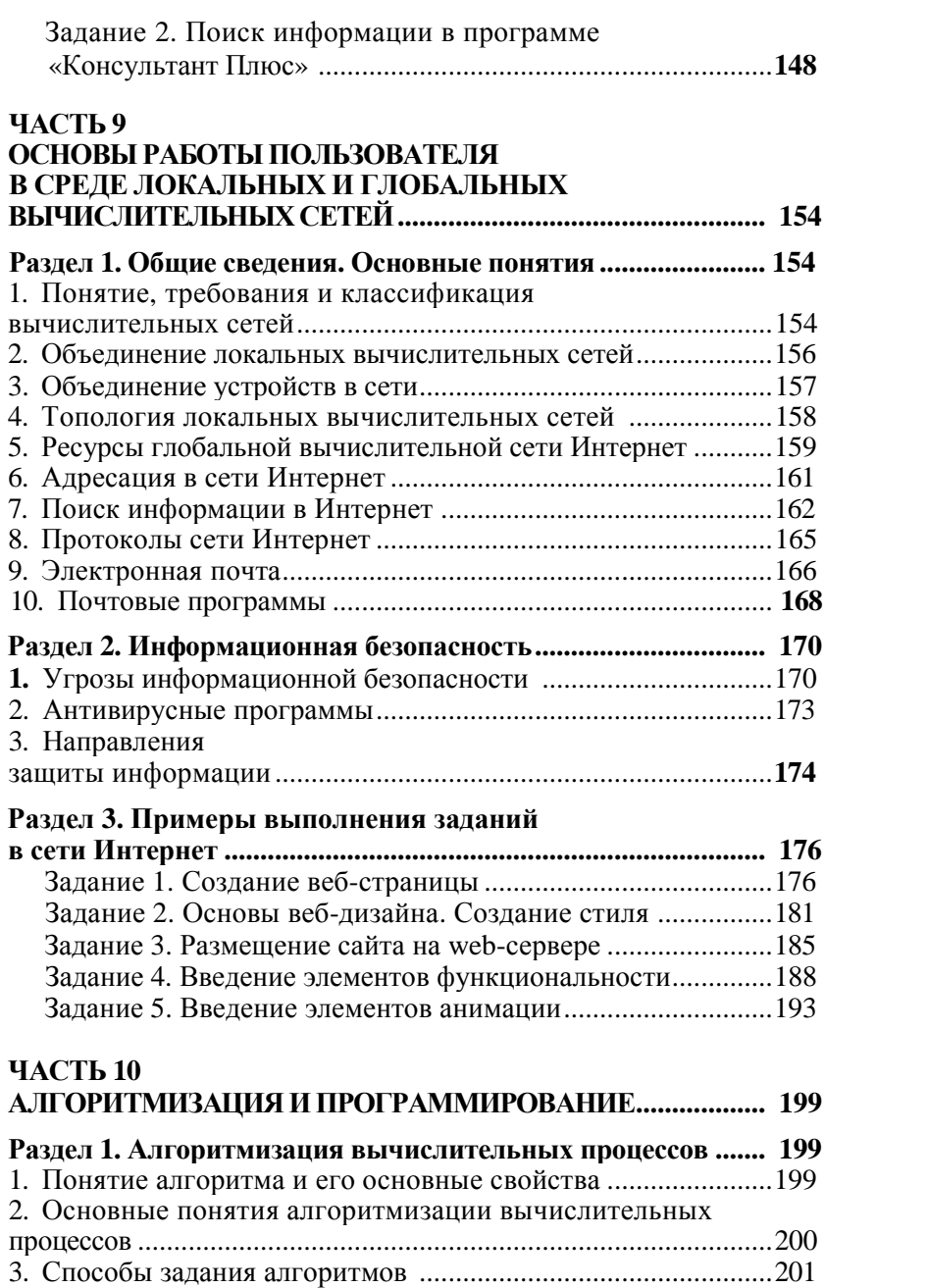

\_\_\_\_\_\_\_\_\_\_\_\_\_\_\_\_\_\_\_\_\_\_\_\_\_\_\_\_\_\_\_\_\_\_\_\_\_\_\_\_\_\_\_\_\_\_\_\_\_\_\_\_\_\_\_\_\_\_ 285

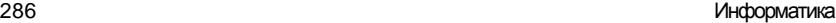

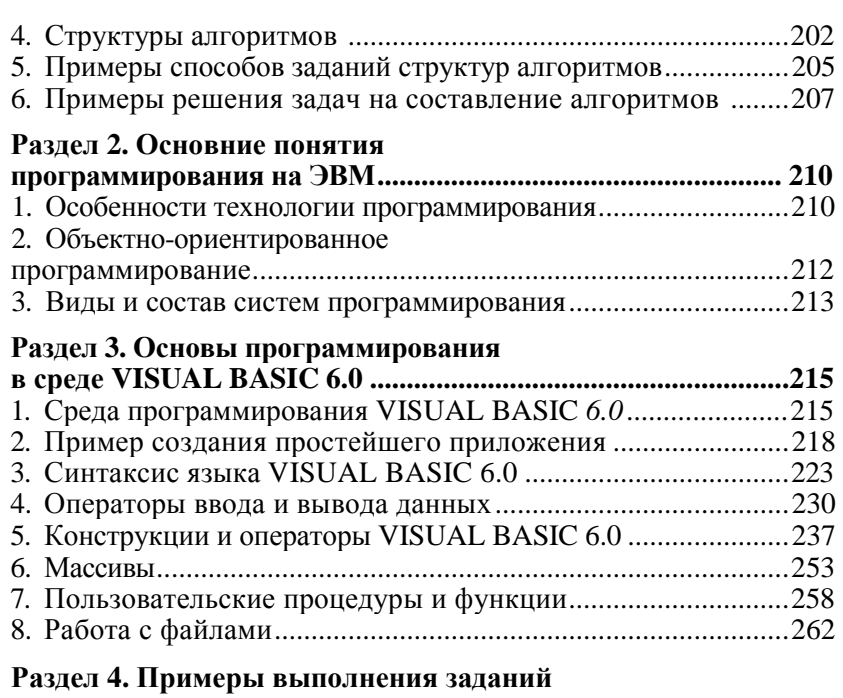

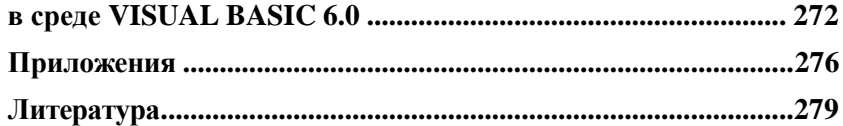